**Αλγοριθμική και Προγραμματισμός – Εργαστήριο 8**

# **Πίνακες δύο διαστάσεων**

### **Άσκηση 1**

Να γραφεί Πρόγραμμα Java το οποίο:

- Καλώντας τη μέθοδο fillPin() θα γεμίζει έναν πίνακα ακεραίων 2 διαστάσεων my2DArray με 10 γραμμές και 10 στήλες με τυχαίες τιμές στο διάστημα  $[1-10]$ .
- Καλώντας τη μέθοδο showPin2D() θα εμφανίζει τα περιεχόμενα του πίνακα.
- Καλώντας τη μέθοδου findMeanLine() θα υπολογίζει το μέσο Όρο των στοιχείων κάθε γραμμής του πίνακα my2DArray. Η μέθοδος θα επιστρέφει έναν πίνακα μίας διάστασης με όνομα avgLine [], κάθε στοιχείο του οποίου θα περιέχει το μέσο όρο κάθε γραμμής του πίνακα my2DArray.
- Να εμφανίζει τα στοιχεία του πίνακα avgLine καλώντας τη μέθοδο showPin1D.
- Καλώντας τη μέθοδου findMeanCol () θα υπολογίζει το μέσο Όρο των στοιχείων κάθε στήλης του πίνακα my2DArray. Η μέθοδος θα επιστρέφει έναν πίνακα μίας διάστασης με όνομα avgCol[], κάθε στοιχείο του οποίου θα περιέχει το μέσο όρο κάθε στήλης του πίνακα my2DArray.
- Να εμφανίζει τα στοιχεία του πίνακα AVGCol καλώντας τη μέθοδο showPin1D.
- Να εμφανίζει τα στοιχεία του πίνακα AVGLine καλώντας τη μέθοδο showPin1D.
- Καλώντας τη μέθοδο findDSum να βρίσκει το άθροισμα των δύο διαγωνίων του πίνακα  $my2$ DArray και να το εμφανίζει. Η εμφάνιση να γίνεται στην main().

Η κλάση με τη μέθοδο main() θα περιέχει και τις static μεθόδους:

- $\bullet$  fillPin(), η οποία γεμίζει έναν πίνακα ακεραίων με τυχαίες τιμές.
- · showPin2D(), η οποία εμφανίζει τα περιεχόμενα του πίνακα δύο διαστάσεων.
- showPin1D(), η οποία εμφανίζει τα περιεχόμενα πίνακα μιας διάστασης.
- findMeanLine(), η οποία επιστρέφει έναν πίνακα με τους Μέσους Όρους των στοιχείων κάθε γραμμής του πίνακα.
- findMeanCol(), η οποία επιστρέφει έναν πίνακα με τους Μέσους Όρους των στοιχείων κάθε στήλης του πίνακα.
- findDSum(), η οποία επιστρέφει το άθροισμα των στοιχείων των δύο διαγωνίων του πίνακα.

## **Αλγόριθμος main()**

- 1. Δήλωση πίνακα ακεραίων pin [][] με 10x10 θέσεις.
- 2. Γέμισμα πίνακα pin[][] με κλήση της μεθόδου fillPin().
- 3. Εμφάνιση στοιχείων πίνακα pin[][] με κλήση της μεθόδου showPin2D().
- 4. Κλήση της μεθόδου findMeanLine().
- 5. Εμφάνιση των Μέσων Όρων των στοιχείων κάθε γραμμής του πίνακα.
- 6. Κλήση της μεθόδου findMeanCol().
- 7. Εμφάνιση των Μέσων Όρων των στοιχείων κάθε στήλης του πίνακα.
- 8. Κλήση της μεθόδου findDSum ().
- 9. Εμφάνιση του αθροίσματος των στοιχείων των δύο διαγωνίων του πίνακα.

#### **Ενδεικτική Έξοδος Προγράμματος**

```
run:Τα ζηοιχεία ηου πίνακα pin[][] είναι : 
7, 5, 3, 5, 9, 7, 2, 8, 9, 3 
8, 2, 6, 9, 7, 2, 8, 9, 3, 8 
1, 3, 6, 5, 9, 7, 2, 8, 9, 3 
5, 4, 9, 7, 2, 8, 9, 3, 5, 9 
2, 5, 3, 8, 9, 3, 5, 9, 7, 2 
2, 6, 7, 5, 4, 7, 2, 8, 9, 3 
4, 7, 3, 1, 9, 6, 3, 4, 4, 5 
7, 4, 5, 5, 2, 7, 4, 7, 9, 3 
3, 8, 2, 3, 9, 1, 2, 3, 1, 3 
7, 1, 3, 5, 2, 7, 1, 8, 9, 3 
Τα ζηοιχεία ηου πίνακα avgLine[] είναι : 
5.8, 6.2, 5.3, 6.1, 5.3, 5.3, 4.6, 5.3, 3.5, 4.6
Τα ζηοιχεία ηου πίνακα avgCol[] είναι : 
4.6, 4.5, 4.7, 5.3, 6.2, 5.5, 3.8, 6.7, 6.5, 4.2
```
Το άθροιζμα ηων ζηοιχείων ηων δύο διαγωνίων ηου πίνακα είναι : 103

#### **Οδηγίες κατάθεσης ασκήσεων**

- 1. Συνδεθείτε στο URL[: http://aetos.it.teithe.gr/s](http://aetos.it.teithe.gr/s).
- 2. Επιλέξτε το μάθημα "Αλγοριθμική και Προγραμματισμός Εργαστήριο Χ" (Όπου Χ ο αριθμός του εργαστηρίου του οποίου τις ασκήσεις πρόκειται να καταθέσετε) και πατήστε επόμενο
- 3. Συμπληρώστε τα στοιχεία σας. Πληκτρολογείστε USERNAME και PASSWORD ανάλογα με το τμήμα που παρακολουθείτε βάσει του παρακάτω πίνακα :

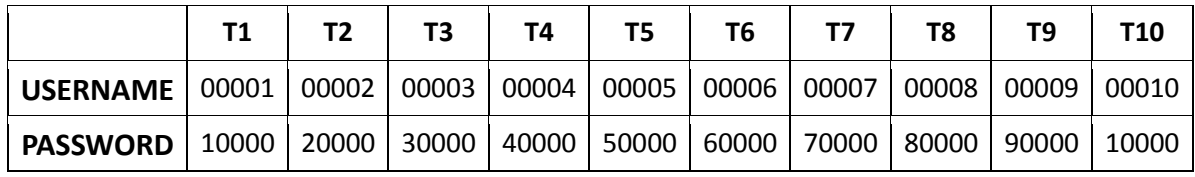

- 4. Αν θέλετε να καταθέσετε μόνο ένα java αρχείο μη το βάζετε σε zip file. Αντίθετα, αν θέλετε να καταθέσετε περισσότερα από ένα αρχεία, τοποθετήστε τα σε ένα zip ή rar file.
- 5. Αν χρησιμοποιείτε NetBeans, μη στέλνετε ολόκληρο το projects. Στείλτε μόνο .java αρχεία. Θα τα βρείτε στο φάκελο src στο φάκελο του project σας.
- 6. Επιλέξτε το αρχείο που θέλετε να στείλετε επιλέγοντας "choose file" στο πεδίο FILE1 και πατήστε "Παράδοση".